МБОУ «Сардаяльская основная общеобразовательная школа»

СОГЛАСОВАНО заместитель директора по УВР Г.М. Егорова «25% августа 2022 года

## **КАЛЕНДАРНО-ТЕМАТИЧЕСКОЕ ПЛАНИРОВАНИЕ по предмету «Информатика»**

Планирование составлено на основе рабочей программы по информатике для 7- 9 классов, утверждённой на педагогическом совете от «26» августа 2019, протокол №1.

Класс: **7**

Учитель: Федорова О.В.

Количество часов: всего 34 часа; в неделю 1 час

## **Календарно-тематическое планирование по ИНФОРМАТИКЕ 7 класс**

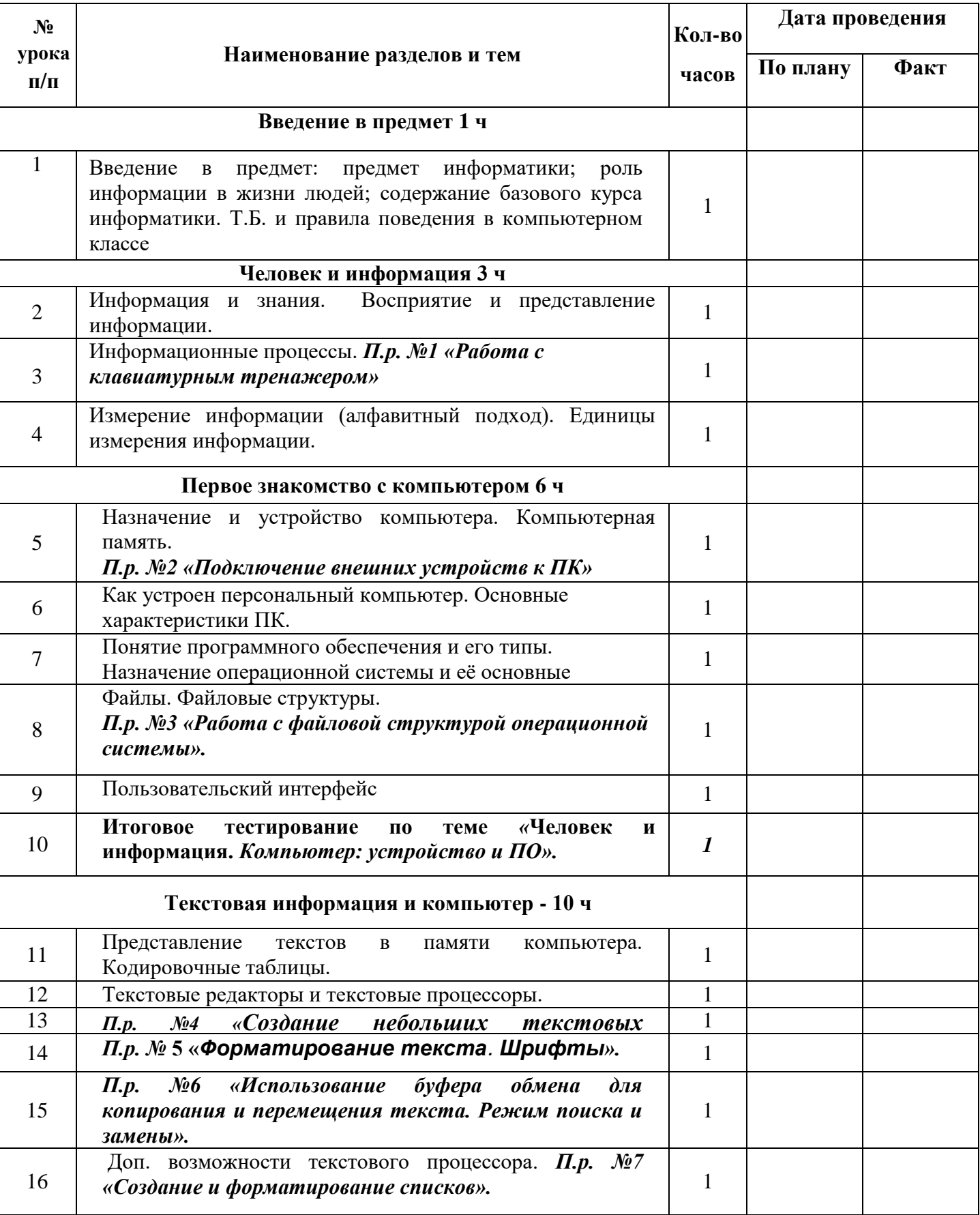

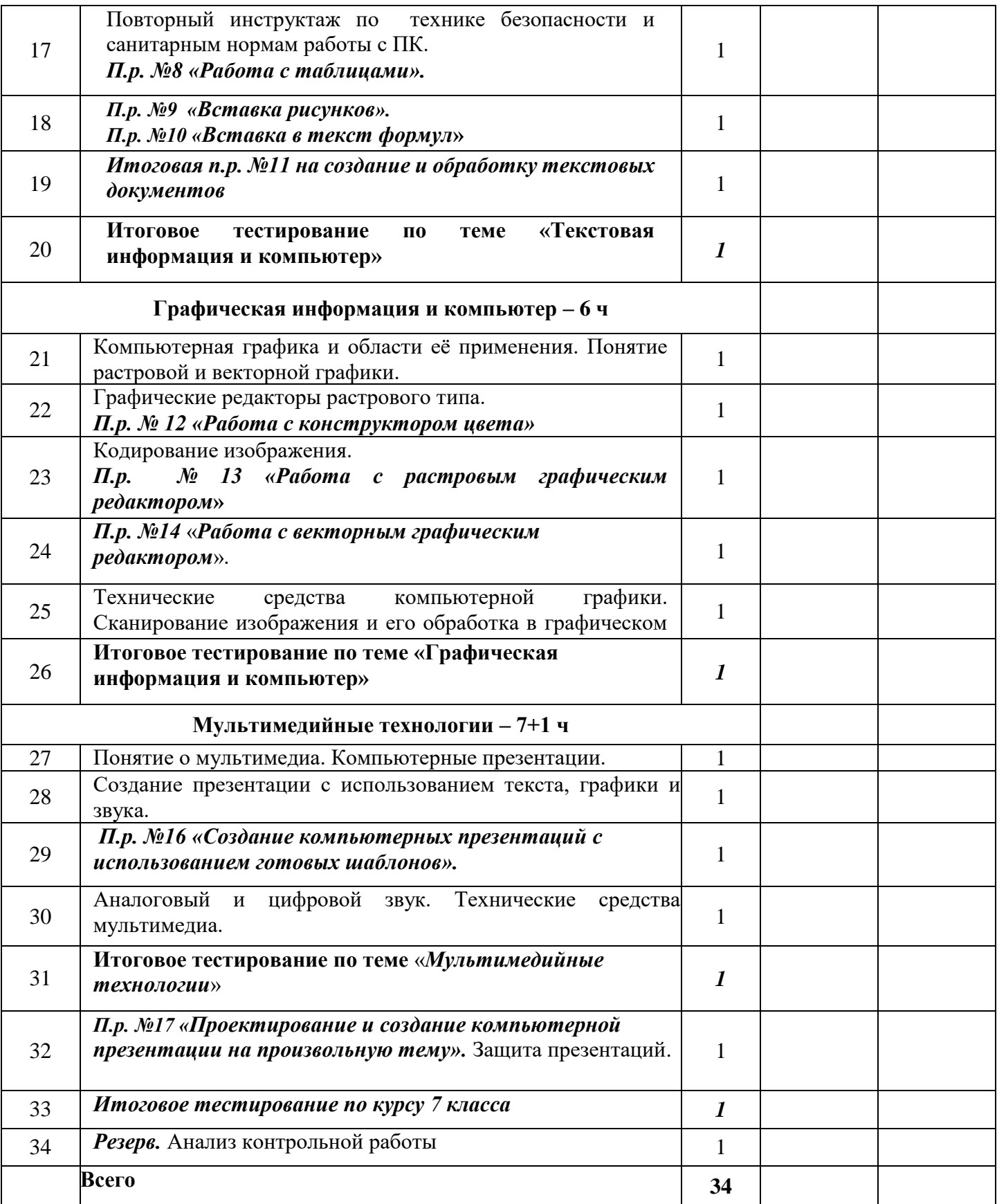